## Pioneer Wma Mp3 Manual

Eventually, you will enormously discover a extra experience and skill by spending more cash. yet when? get you believe that you require to acquire those every needs with having significantly cash? Why dont you try to get something basic in the beginning? Thats something that will lead you to understand even more on the subject of the globe, experience, some places, like history, amusement, and a lot more?

It is your enormously own time to proceed reviewing habit. accompanied by guides you could enjoy now is Pioneer Wma Mp3 Manual below.

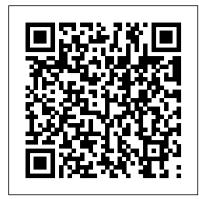

The Mastering Engineer's Handbook 4th Edition McGraw Hill Professional

Written for junior and senior undergraduates, this remarkably clear and accessible treatment covers set theory, the Center real number system, metric spaces, continuous functions, Riemann integration, multiple integrals, and more. 1968 edition. Read & Think Spanish, Premium Third Edition John Wiley & Sons On October 23, 2001, Apple Computer, a company known for its chic, cutting-edge technology -- if not necessarily for its dominant market share -- launched a product with an enticing promise: You can carry an entire music collection in your pocket. It was called the iPod. What happened next exceeded the company's wildest dreams. Over 50 million people have inserted the device's distinctive white buds into their ears, and the iPod has become a global obsession. The Perfect Thing is the definitive account, from design and marketing to startling impact, of Apple's iPod, the signature device of our young century. Besides being one of the most successful consumer products in decades, the iPod has changed our behavior and even our society. It has transformed Apple from a computer company into a consumer electronics giant. It has remolded the music business, altering not only the means of distribution but even the ways in which people enjoy and think about music. Its ubiquity and its universally acknowledged coolness have made it a symbol for the digital age itself, with commentators remarking on "the iPod generation." Now the iPod is beginning to transform the broadcast industry, too, as podcasting becomes a way to access radio and television programming. Meanwhile millions of Podheads obsess about their gizmo, reveling in the personal soundtrack it offers them, basking in the social cachet it lends them, even wondering whether the device itself has its own musical preferences. Steven Levy, the chief technology correspondent for Newsweek magazine and a longtime Apple watcher, is the ideal writer to tell the iPod's tale. He has had access to all the key players in the iPod story, including Steve Jobs, Apple's charismatic cofounder and CEO, whom Levy has known for over twenty years. Detailing for the first time the complete story of the creation of the iPod, Levy explains why Apple succeeded brilliantly with its version of the includes step-by-step instructions, full-color illustrations and screenshots, MP3 player when other companies didn't get it right, and how Jobs was able to convince the bosses at the big record labels to license their music for Apple's groundbreaking iTunes Store. (We even learn why the iPod is white.) Besides his inside view of Apple, Levy draws on his experiences covering Napster and attending Supreme Court arguments on copyright (as well as his own travels on the iPod's click wheel) to address all of the fascinating issues -- technical, legal, social, and musical -- that the iPod raises. Borrowing one of the definitive qualities of the iPod itself, The Perfect Thing shuffles the book format. Each chapter of this book was written to stand on its own, a deeply researched, wittily observed take on a different aspect of the iPod. The sequence of the chapters in the book has been shuffled in different copies, with only the opening and concluding sections excepted. "Shuffle" is a hallmark of the digital age -- and The Perfect Thing, via sharp, insightful reporting, is the perfect guide to the deceptively diminutive gadget embodying our era.

Technology Computer Aided Design John Wiley & Sons

Using the Phone BookCar PC Hacks "O'Reilly Media, Inc.'

<u>TiVo For Dummies</u> John Wiley & Sons Memory Notebook of Nusing: Pharmacology and Diagnostics. A collection of images and mnemonics to enhance retention for nursing students and nurses in the study of pharmacology.

HWM IGI Global

After a stalker's attack, rock star Goldy Crossland flees L.A. for her secluded lake house in Northern Washington. Retired from the music business, she hopes to avoid both the press and her psychotic fan. But obscurity leaves her restless, and when a mysterious--and disturbingly handsome--new neighbor moves in, she can't resist spying. Pete Bayer is undeniably attractive, but Goldy quickly realizes there's something strange going on in the log house across the bay. Is he a member of the paparazzi? Or a much more sinister threat? Despite her suspicions, Goldy can't deny her fascination with him. When the press discovers her hideout, it's Pete who offers an escape route, but it comes with a price. Unwillingly drawn into his dangerous world, Goldy soon learns the reason behind Pete's secrecy--and her crush on her charming neighbor takes a deadly turn.

The Perfect Thing McGraw Hill Professional Antistatic sprays from several different manufacturers are examined. The sprays are examined for contamination potential (i.e., outgassing and nonvolatile residue), corrosiveness on an aluminum mirror surface, and electrostatic effectiveness. In addition, the chemical composition of the antistatic sprays is determined by infrared spectrophotometry, mass spectrometry, and ultraviolet spectrophotometry. The results show that 12 of

the 17 antistatic sprays examined have a low contamination potential. Of these sprays, 7 are also noncorrosive to an aluminum surface. And of these, only 2 demonstrate good electrostatic properties with respect to reducing voltage accumulation; these sprays did not show a fast voltage dissipation rate however. The results indicate that antistatic sprays can be used on a limited basis where contamination potential, corrosiveness, and electrostatic effectiveness is not critical. Each application is different and proper evaluation of the situation is necessary. Information on some of the properties of some antistatic sprays is presented in this document to aid in the evaluation process. Ming, James E. Goddard Space Flight

## Car PC Hacks CRC Press

Multimedia Systems discusses the basic characteristics of multimedia operating systems, networking and communication, and multimedia middleware systems. The overall goal of the book is to provide a broad understanding of multimedia systems and applications in an integrated manner: a multimedia application and its user interface must be developed in an integrated fashion with underlying multimedia middleware, operating systems, networks, security, and multimedia devices. Fundamental characteristics of multimedia operating and distributed communication systems are presented, especially scheduling algorithms and other OS supporting approaches for multimedia applications with soft-real-time deadlines, multimedia file systems and servers with their decision algorithms for data placement, scheduling and buffer management, multimedia communication, transport, and streaming protocols, services with their error control, congestion control and other Quality of Service aware and adaptive algorithms, synchronization services with their skew control methods, and group communication with their group coordinating algorithms and other distributed services. Necessary Detour John Wiley & Sons

Thoroughly updated for newnbsp; breakthroughs in multimedia nbsp; The internationally bestselling Multimedia: Making it Work has been fully revised and expanded to cover the latest technological advances in multimedia. You will learn to plan and manage multimedia projects, from dynamic CD-ROMs and DVDs to professional websites. Each chapter self-quizzes, and hands-on projects. nbsp;

Memory Notebook of Nursing Pebble

Publisher's Note: Products purchased from Third Party sellers are not guaranteed by the publisher for quality, authenticity, or access to any online entitlements included with the product. Your first-class ticket to building key Spanish language skills From the bestselling Read & Think series, this fully-illustrated third edition of Read & Think Spanish brings the Spanish language to life! In addition to introducing, developing, and growing key vocabulary, this book gives you an insider 's look at the enchanting diversity of Hispanic life and culture—from the art of eating tapas in Spain to a walk along Cuba 's white sand beaches, and from biographies on luminaries such as Andr é s Segovia, the father of the classical guitar, to lessons on Argentinian soccer. Including more than 100 engaging articles written by native Spanish-speakers, each one provides a bilingual glossary on the same page, allowing you to learn without stopping services. Our expert industry analysis and practical solutions to look up new or unfamiliar words. Each chapter contains several exercises to reinforce comprehension and the new premium edition features streaming audio recordings of more than 40 readings (90 minutes) and over 7,000 vocabulary items by flashcard, easily accessible online or on Adobe Premiere Pro For Dummies Association of Grandparents any mobile device, through the unique McGraw-Hill Language Lab app. Beginning Rock Lead Guitar Mixed in Key

This book is compiled with the goal of explaining the hidden history, significance, and meaning of the mantras used in common Hindu puja rituals performed by the Bengalis to the Bengali immigrants. Windows 10 For Dummies Independently Published So you have a camcorder and visions of being the next Spielberg. But how do you progress from shooting so-so footage to showing your own finished movie? Digital Video For Dummies, 4th Edition gives great movies, using iMovie, Windows Movie Maker, or Adobe Premiere Elements to add the finishing touches like special effects and your own soundtrack. With the latest information and lots of illustrations and screen shots, this friendly guide walks you through: Getting your computer ready to work with digital video (complete with information about FireWire) Choosing a camcorder, including features to look for and features that are useless Digitizing old VHS videotapes to preserve memories Purchasing other movie making gear, including audio and lighting equipment Shooting better video with tips on lighting, panning, using the zoom, and recording better audio Creating your own sound effects such as footsteps, bones breaking, fire, thunder, insects buzzing, and more Capturing digital video using iMovie, Windows Movie Marker, or Premiere Elements Editing, including understanding timecode, organizing and previewing clips, and assembling clips in Storyboard and Timeline Adding transitions, titles, and special effects Importing and integrating video from phones and digital cameras Using audio rubberbands in iMovie, Premiere Elements, and other editing

and adding a music soundtrack Keith Underdahl has extensive professional video production experience developing kiosk and marketing videos for Ages Software. Realizing that you 'Il want to polish and premiere your movie, he includes information on: More advanced video editing, including animating video clips, improving light and color, compositing video (bluescreen or greenscreen), and more 13 categories of video effects, ranging from blur and sharpen to transform Working with still photos and graphics Sharing your video online using QuickTime (/QT), RealMedia (.RM), or Windows Media Video (.WMV) Making tapes or burning DVDs in 9 steps With a handy cheat sheet of keyboard shortcuts, a chart comparing 10 video editing programs, a glossary, and more, with this guide you 'Il soon be saying "Lights, camera, action" and producing your own movie attraction.

Multimedia CRC Press

Responding to recent developments and a growing VLSI circuit manufacturing market, Technology Computer Aided Design: Simulation for VLSI MOSFET examines advanced MOSFET processes and devices through TCAD numerical simulations. The book provides a balanced summary of TCAD and MOSFET basic concepts, equations, physics, and new technologies related to TCAD and MOSFET. A firm grasp of these concepts allows for the design of better models, thus streamlining the design process, saving time and money. This book places emphasis on the importance of modeling and simulations of VLSI MOS transistors and TCAD software. Providing background concepts involved in the TCAD simulation of MOSFET devices, it presents concepts in a simplified manner, frequently using comparisons to everyday-life experiences. The book then explains concepts in depth, with required mathematics and program code. This book also details the classical semiconductor physics for understanding the principle of operations for VLSI MOS transistors, illustrates recent developments in the area of MOSFET and other electronic devices, and analyzes the evolution of the role of modeling and simulation of MOSFET. It also provides exposure to the two most commercially popular TCAD simulation tools Silvaco and Sentaurus. • Emphasizes the need for TCAD simulation to be included within VLSI design flow for nano-scale integrated circuits Introduces the advantages of TCAD simulations for device and process technology characterization • Presents the fundamental physics and mathematics incorporated in the TCAD tools • Includes popular commercial TCAD simulation tools (Silvaco and Sentaurus) • Provides characterization of performances of VLSI MOSFETs through TCAD tools • Offers familiarization to compact modeling for VLSI circuit simulation R&D cost and time for electronic product development is drastically reduced by taking advantage of TCAD tools, making it indispensable for modern VLSI device technologies. They provide a means to characterize the MOS transistors and improve the VLSI circuit simulation procedure. The comprehensive information and systematic approach to design, characterization, fabrication, and computation of VLSI MOS transistor through TCAD tools presented in this book provides a thorough foundation for the development of models that simplify the design verification process and make it cost effective. Vehicle Operator's Manual Osborne Publishing PCMag.com is a leading authority on technology, delivering Labs-based, independent reviews of the latest products and help you make better buying decisions and get more from technology.

of Indian Immigrants

The MIDI Manual: A Practical Guide to MIDI within Modern Music Production, Fourth Edition, is a complete reference on MIDI. Written by David Miles Huber (a 4x Grammynominated musician, producer and author), this best-selling guide provides clear explanations of what MIDI 1.0 and 2.0 are, acting as a guide for electronic instruments, the DAW, MIDI sequencing and how to make best use of them. You will learn you the know-how and the show-how! Find out how to shoot and edit how to set up an efficient MIDI system and how to get the most out of your production room and ultimately ... your music. Packed full of useful tips and practical examples on sequencing and mixing techniques, The MIDI Manual also covers in-depth information on system interconnections, controllers, groove tools, the DAW, synchronization and more. For the first time, the MIDI 2.0 spec is explained in light of the latest developments and is accompanied with helpful guidelines for the long-established MIDI 1.0 spec and its implementation chart. Illustrated throughout with helpful photos and screenshots, this is the most readable and clearly explained book on MIDI available.

Antistatic Sprays Routledge

PCMag.com is a leading authority on technology, delivering Labs-based, independent reviews of the latest products and services. Our expert industry analysis and practical solutions help you make better buying decisions and get more from technology.

Multimedia Systems Pearson Education India The DJ Sales and Marketing Handbook provides a roadmap to

programs Adding narration, importing and working with CD audio,

maximizing your profits as a disc jockey. It is jam-packed with practical tools, expert tips and cost-effective methods for increasing sales and creating loyal clients. Renowned DJ Stacy Zemon reveals specific ideas, proven techniques and creative approaches to multiplying your income and gaining the competitive edge. Written for both newcomers and experienced professionals, this comprehensive guide and essential reference manual gives you all of the know-how needed to achieve dramatic results. Inside you will find instructive examples and step-by-step guidelines for how to: find a unique market niche; convert prospects into clients; create and implement a marketing plan; get free publicity; make strategic alliances; select the right media; generate leads and referrals; increase client satisfaction... and much, much more. "Stacy Zemon is a knowledgeable source on being a pro mobile DJ. She is also a veteran of the industry who has contributed much to its evolution." - Jim Tremayne, DJ Times Magazine "We endorse Stacy Zemon and her mission to provide DJs with educational resources that support their longterm goals, and help them to achieve prosperity." - American Disc Jockey Association

<u>Digital Video For Dummies</u> Courier Corporation Audio mastering is the final step in the audio production process, polishing the recording's final mix and prepping it for release and distribution. This fourth edition of Bobby Owsinski's classic The Mastering Engineer's Handbook is a thoroughly updated and comprehensive manual on the art and science of creating well-mastered recordings. Today's musicians and engineers have many high quality and low cost software-based mastering tools available to them, but the challenge is to understand those tools and learn to use them wisely. Redesigned and updated to reflect both the latest in technology and recent changes in the marketplace, this new edition shows you both the fundamentals, and the advanced aspects of both self-mastering, and prepping your mix for mastering by a pro. Topics covered include: Techniques for making a hot-level master A comprehensive look at mastering for vinyl including the format's latest technology improvements Mastering techniques for the best sounding online streams An overview of the tools required for successful self-mastering The book also features interviews with a number of legendary mastering engineers discussing their techniques and tips that will help you master your own music with style and technical know-how. Give your music the benefit of the expertise you'll find with The Mastering Engineer's Handbook, Fourth Edition.

HWM Using the Phone BookCar PC Hacks

The team behind Mixed In Key software explores the art of professional DJing to answer one simple question: What can you do to become a better DJ? Beyond Beatmatching will show you how to: Use harmonic mixing in your DJ sets Mix with energy levels in mind Dig for the most unique tracks and define your sound Build a perfect DJ laptop Mix a flawless DJ set Create your own mashups Get gigs at nightclubs and festivals Build your brand with a logo design, publicity shots and press kit Use Facebook and social media to expand your audience The book also features in-depth interviews with key DJs, innovators and executives, including Markus Schulz, DJ Sasha, A-list manager Ash Pournouri, talent booker Biz Martinez, marketing guru Karl Detken, and many more. Written in a user-friendly, straightforward tone and rife with valuable insights about the history (and future) of modern DJing, Beyond Beatmatching covers ground that no guide to DJing has attempted to date. Get this book today and discover a wealth of advanced techniques already known to the world's best DJs.

<u>Car Stereo Cookbook</u> Springer Science & Business Media Singapore's leading tech magazine gives its readers the power to decide with its informative articles and in-depth reviews. "O'Reilly Media, Inc."

(Pocket Guide). Learn to play rock leads in the style of guitar greats like Page, Hendrix, Clapton, Van Halen, Angus Young, Slash, Cantrell, and more! This handy guide covers scales and modes; articulations; speed exercises; rock licks; alternate picking; key changes; and more!